## **Algoritmos**

**Estruturas Condicionais** Se ... então ... senão

# Condicionais

- Até o momento nossos algoritmos tem sido apenas sequências de ações
- Mas nos fluxogramas temos um outro elemento muito importante:

#### A Decisão

• No fluxograma essa decisão é representada por um losango

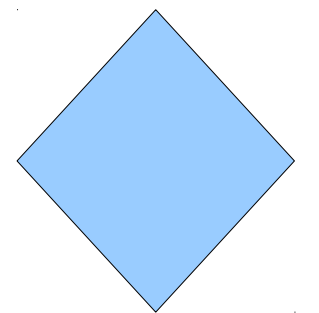

# Condicionais

- A decisão permite executar uma tarefa ou outra dependendo do resultado de uma proposição lógica
- Assim usaremos a contração Se... então ... senão
- Exemplos:
	- Se idade > 18 então
		- escreva("Entrada autorizada˜)
	- senão
		- escreva("Proibido entrar˜)

FimSe

## Condicional

- A condicinal funcionará da seguinte forma:
- if (expressão lógica) { //ação se verdade }else{ //ação se FALSO }

# Expressões Lógicas

- Como vimos anteriormente expressões lógicas são comparações que podem ser expressas por VERDADEIRO ou FALSO.
- Exemplo:
	- $\cdot$  idade  $> 18$
	- $x == 10$
	- altura  $== 2 + 1$
	- resposta  $==$  "S"
	- cidade != "Natal"

# Atividade

- Crie os seguintes programas:
	- Leia a idade de uma pessoa e diga se ele é maior de idade
	- Leia o ano que a pessoa nasceu e dia se ele é idoso (a partir de 65 anos)
	- Leia a temperatura e indique se devemos usar um casaco ou não ( se mais frio que 20 usar casaco)

#### **Endereço para entrega: https://goo.gl/rul5wB**